<< Dreamweaver MX >>

, tushu007.com

- 书名:<<中文Dreamweaver MX案例教程>>
- 13 ISBN 9787113057879
- 10 ISBN 711305787X

出版时间:2004-11-1

 $\alpha$ 

页数:283

字数:442000

extended by PDF and the PDF

http://www.tushu007.com

## $,$  tushu007.com

## << Dreamweaver MX >>

 $\mu$  and  $\mu$  and  $\mu$  and  $\mu$  and  $\mu$  and  $\mu$  and  $\mu$  and  $\mu$  and  $\mu$  and  $\mu$  and  $\mu$  and  $\mu$  and  $\mu$  and  $\mu$  and  $\mu$  and  $\mu$  and  $\mu$  and  $\mu$  and  $\mu$  and  $\mu$  and  $\mu$  and  $\mu$  and  $\mu$  and  $\mu$  and  $\mu$   $69$  300

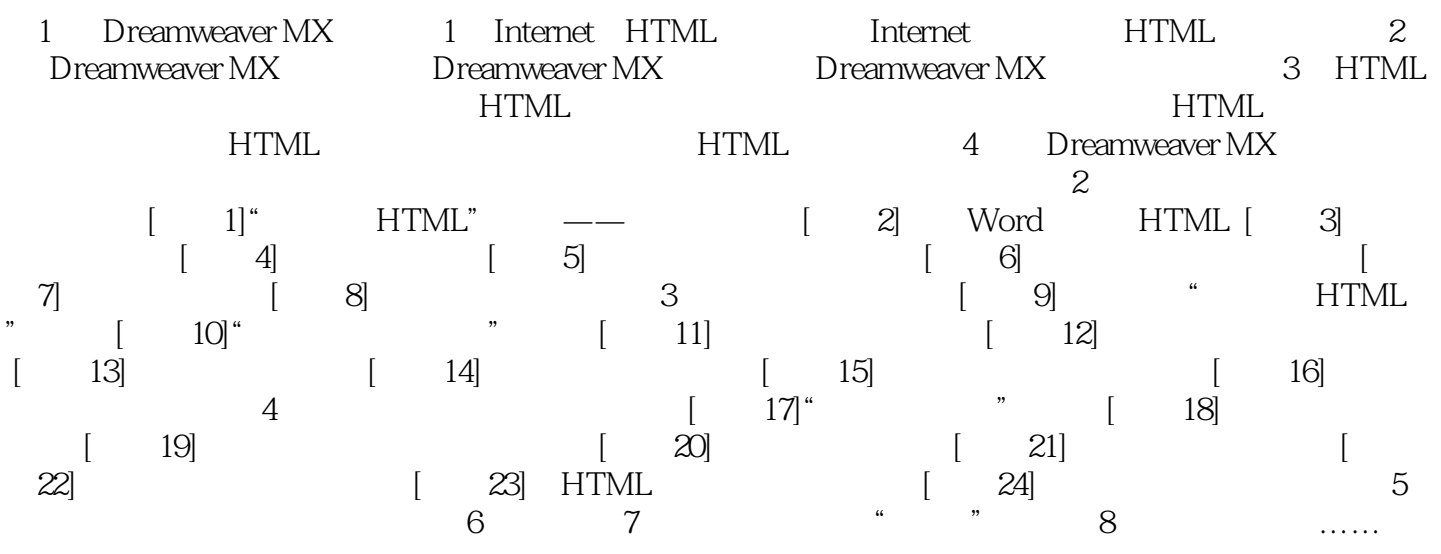

本站所提供下载的PDF图书仅提供预览和简介,请支持正版图书。

更多资源请访问:http://www.tushu007.com